Distro Crack Free Download (Latest)

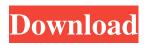

## Distro Crack + License Key Free Download [Mac/Win]

Distro is a large, plated and over-decorative font that contains 26 modules that will convey to you a luxury feeling while you write. If you want to see a preview of the different letters available with this font, click here. The download is compatible with Windows 2000, XP and Vista systems. It is multi-lingual and supports the following languages: English, French, German, Spanish, Italian, Dutch, Polish and Portuguese. Get your copy of the font for free today at: Installation instructions: 1- Unpack the distro.zip file. 2- Inside the distro folder, you will find another folder named distro.Q: Can't find Base.V8 in this version of node.js/vue.js I am using vue.js@2.6.1 with node.js@10.11.0 If I call my project root folder :./App.vue, the compiler throw this error: error while running Vue CLI project:

/Users/Joseph/Desktop/Projet/Project-Tester/node\_modules/vue-router/lib/router/index.js:20 throw new Error('Unknown element:'+ el.tag) ^ If I try to call my project root folder :./App.vue, the compiler throw this error: (function(global){'use strict'; var \_vm = new Vue({ el: '#app', data: { },

#### Distro Crack + Full Version Free Download

Distro Crack Free Download is a TTF character that will allow you to change the regular appearance of your written documents. All you have to do is install the font onto your PC then use it when writing your texts to see how it will give them a new aspect. To install it, you can simply right-click the file and click Install. Alternately, you can install a font by dragging it into the Fonts folder you will find in the Control Panel page. Distro Description: Distro is a TTF character that will allow you to change the regular appearance of your written documents. All you have to do is install the font onto your PC then use it when writing your texts to see how it will give them a new aspect. To install it, you can simply right-click the file and click Install. Alternately, you can install a font by dragging it into the Fonts folder you will find in the Control Panel page. Distro Description: Distro is a TTF character that will allow you to change the regular appearance of your written documents. All you have to do is install the font onto your PC then use it when writing your texts to see how it will give them a new aspect. To install it, you can simply rightclick the file and click Install. Alternately, you can install a font by dragging it into the Fonts folder you will find in the Control Panel page. Distro Description: Distro is a TTF character that will allow you to change the regular appearance of your written documents. All you have to do is install the font onto your PC then use it when writing your texts to see how it will give them a new aspect. To install it, you can simply right-click the file and click Install. Alternately, you can install a font by dragging it into the Fonts folder you will find in the Control Panel page. Distro Description: Distro is a TTF character that will allow you to change the regular appearance of your written documents. All you have to do is install the font onto your PC then use it when writing your texts to see how it will give them a new aspect. To install it, you can simply right-click the file and click Install. Alternately, you can install a font by dragging it into the Fonts folder you will find in the Control Panel page. Distro Description: Distro is a TTF character that will allow you to change the regular appearance of 09e8f5149f

### Distro Crack+ Product Key Full

• Easily install the distributon into your PC • Write texts using new graphical style. • New Styles: Twenty styles are available. Brand New Styles: All Twenty Styles are Brand New. About FreeStyles There is no other free style with as many styles as FreeStyles. Install Screen for FreeStyles: This free website allows the user to create a install screen for any font they want. All installation method is performed so that your computer will be ready for anytime. How to Use FreeStyles • Enter your email address to receive announcements about our new free fonts. • To use the FreeStyles you need to install the FreeStyles program. • Also, you can download the FreeStyles page into your browser. How to Install a FreeStyle: Click the link [Link]FreeStyles. It will connect you with the simple FreeStyles. On the FreeStyles, click the link Download FreeStyles. The brand new FreeStyles installation page will open. You can choose your font. Once the installation is finished, the new FreeStyles will be installed.// (C) Copyright Gennadiy Rozental 2005-2008. // Use, modification, and distribution are subject to the // Boost Software License, Version 1.0. (See accompanying file // LICENSE 1 0.txt or copy at // See for the library home page. // // File : \$RCSfile\$ // // Version : \$Revision\$ // // Description : brute force overloads implementation details BOOST RT\_CLA\_SIZE\_HPP\_062604GER #define BOOST\_RT\_CLA\_SIZE\_HPP\_062604GER // Boost.Runtime.Parameter #include #include #include

### What's New in the?

Features Change the color of your written texts (like the color of quotation marks) in any written text document and clip art such as paint shop pro, pdf documents. This font's appearance also includes numbers and symbols. In addition, you can write Unicode or Emoji messages using Distro. If you want to install Distro, you can download it from here. If you don't know how to change your text settings, you can find them in the Quick Access Toolbar (QAT) in the Control Panel. If you're a writer, this font is for you. It can easily handle the inclusion of graphic design elements like punctuation marks and symbols in your work. I prefer this font because it has the most number of Latin and Latin-based characters I have yet seen on a Windows font. The only downside is that you can't adjust the size of the characters, but this doesn't bother me. Change the color of your written texts (like the color of quotation marks) in any written text document and clip art such as paint shop pro, pdf documents. This font's appearance also includes numbers and symbols. In addition, you can write Unicode or Emoji messages using Distro. If you want to install Distro, you can download it from here. If you don't know how to change your text settings, you can find them in the Quick Access Toolbar (QAT) in the Control Panel. If you're a writer, this font is for you. It can easily handle the inclusion of graphic design elements like punctuation marks and symbols in your work. I prefer this font because it has the most number of Latin and Latin-based characters I have yet seen on a Windows font. The only downside is that you can't adjust the size of the characters, but this doesn't bother me. You can also download the other versions of this font using the links provided below. If you don't know how to change your text settings, you can find them in the Quick Access Toolbar (QAT) in the Control Panel. If you're a writer, this font is for you. It can easily handle the inclusion of graphic design elements like punctuation marks and symbols in your work. I prefer this font because it has the most number of Latin and Latin-based characters I have yet seen on a Windows font. The only downside is that you can't adjust the

# System Requirements:

Windows 10, Windows 8.1, Windows 8, Windows 7 SP1, Windows Vista, Windows XP SP2 Intel Core i5, Intel Core i3, Intel Pentium Dual Core, AMD A8 or higher 2 GB RAM (8 GB RAM recommended) 1.8 GB free disk space 2 GB (4 GB recommended) DirectX compatible graphics card Headset (a recommended headset with a microphone) To install this version of the game you need to download the Unilat Update Tool from here. You'll also need

http://fajas.club/2022/06/08/foxit-pdf-sdk-keygen-full-version-for-windows-latest-2022/ https://www.sozpaed.work/wp-content/uploads/2022/06/karlwale.pdf https://eanzomrewabehn.wixsite.com/siminriwool/post/group-explorer-free-download-for-pc https://digitseo.org/wp-content/uploads/2022/06/RULESINI Extractor Crack 2022 New.pdf https://miniwho.com/wp-content/uploads/2022/06/Video\_Convert\_Master\_Free.pdf https://connectingner.com/wp-content/uploads/2022/06/kaimala.pdf https://boldwasborn.com/ar-soft-ram-disk-free-registration-code-free/ https://flagonsworkshop.net/upload/files/2022/06/QnYMbzbbzgYWngYEMIs3\_08\_a95cec12373cecda6e 22a31bd862be4d file.pdf http://i2.by/?p=3814 https://visitfrance.travel/wp-content/uploads/2022/06/beacale.pdf https://stealthilyhealthy.com/?p=3024 http://djolof-assurance.com/?p=7963 https://cdn.geeb.xyz/upload/files/2022/06/CFp15IR1ir42KGGui11p\_08\_a95cec12373cecda6e22a31bd86 2be4d file.pdf http://ballyhouracampervanpark.ie/wp-content/uploads/2022/06/File2XLIFF4j.pdf https://ninja-hub.com/?p=1081 http://shaeasvaccounting.com/wp-content/uploads/2022/06/XPSpider.pdf https://swisscapsule.com/wp-content/uploads/2022/06/Keyboard Checker.pdf https://thebrothers.cl/kernel-for-sharepoint-server-crack-serial-key-free/ https://aglgamelab.com/check-my-specs-5-9-2-10-latest-2022/

https://toptenwildlife.com/wp-content/uploads/2022/06/MITCalcV Belts Crack Serial Key Latest.pdf